# *RPM Support - Story #3091*

# *As a user, I can create a manifest for the files in a directory*

10/20/2017 08:39 PM - ehelms@redhat.com

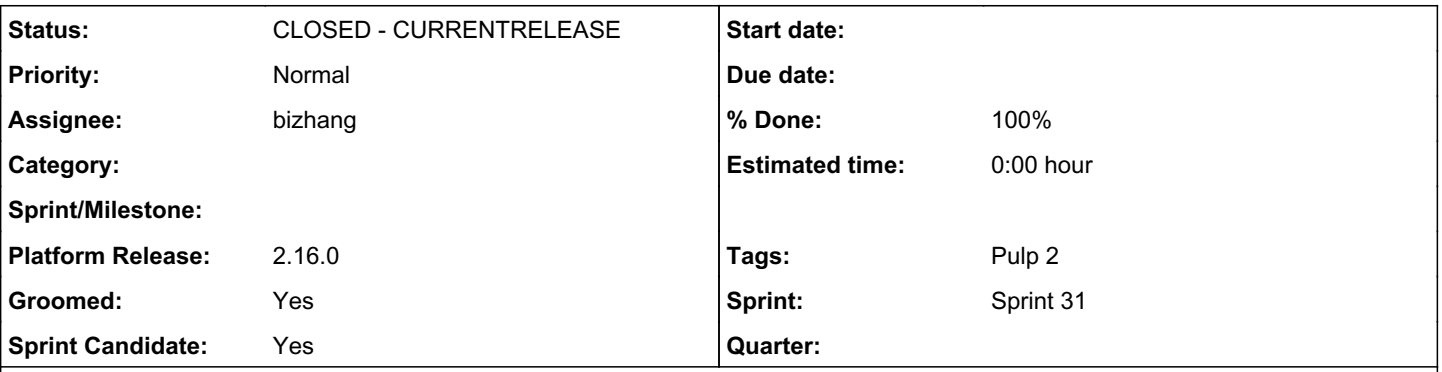

*Description*

This is a request to provide a supported command line tool, installable as an RPM, to generate PULP\_MANIFEST files in the right format for a directory structure. This should handle recursive generation as well as being able to re-run it and generate an updated PULP\_MANIFEST.

There are a few examples of this in use today:

1. [http://docs.pulpproject.org/plugins/pulp\\_rpm/tech-reference/iso-plugins.html#iso-importer](http://docs.pulpproject.org/plugins/pulp_rpm/tech-reference/iso-plugins.html#iso-importer)

- 2.<https://gist.github.com/jlsherrill/321cf092fce13d1c4f3a>
- 3.<https://gist.github.com/jlsherrill/e7c72e1ed82379955c2208ac472b0be7>

Rather than have floating around tools, users would benefit from a simple, supported tool from the Pulp project that properly generates what Pulp requires to sync a repository.

Requirements for the tool:

- name = 'pulp-manifest'

- it takes 1 positional argument that specifies a path to the directory where the PULP\_MANIFEST file should be created

- it creates PULP\_MANIFEST file by walking the directory structure recursively and recording information about files in the CSV

format: file\_name,checksum,file size

- if a PULP\_MANIFEST already exists, it should be regenerated

- pulp-rpm.spec file should be updated to have this tool installable as a separate RPM.

## *Associated revisions*

# *Revision 65868d13 - 01/18/2018 06:13 PM - werwty*

Add tool to create PULP\_MANIFEST for files in a directory

closes #3091 <https://pulp.plan.io/issues/3091>

## *Revision 053587ad - 01/19/2018 04:55 PM - bmbouter*

Add 2.16 release notes to index

This fixes a doc build error.

re #3091

## *History*

*#1 - 10/24/2017 05:12 PM - dalley*

*- Triaged changed from No to Yes*

*#2 - 10/25/2017 09:42 PM - mhrivnak*

*- Tracker changed from Issue to Story*

*- Project changed from Pulp to RPM Support*

*- Subject changed from Add a command line utility to turn a directory into a file (iso) repository to As a user, I can create a manifest for the files in a directory*

*- Description updated*

#### *#3 - 10/25/2017 09:43 PM - mhrivnak*

*- Description updated*

### *#5 - 01/04/2018 05:43 PM - dkliban@redhat.com*

I see this as a command line tool called 'pulp-manifest'. For version 0.1 it can take 1 positional argument that specifies a path to the directory where the PULP\_MANIFEST file should be created. If a PULP\_MANIFEST already exists in the directory, it is removed and a new one is created by walking the directory structure recursively and recording all the files to the manifest.

### *#6 - 01/05/2018 01:05 PM - ttereshc*

*- Description updated*

#### *#7 - 01/05/2018 02:45 PM - dkliban@redhat.com*

- *Groomed changed from No to Yes*
- *Sprint Candidate changed from No to Yes*

#### *#9 - 01/09/2018 09:36 PM - ttereshc*

*- Sprint/Milestone set to 53*

## *#10 - 01/18/2018 03:20 PM - bizhang*

- *Description updated*
- *Status changed from NEW to POST*
- *Assignee set to bizhang*

### PR: [https://github.com/pulp/pulp\\_rpm/pull/1077](https://github.com/pulp/pulp_rpm/pull/1077)

#### *#11 - 01/18/2018 06:15 PM - werwty*

- *Status changed from POST to MODIFIED*
- *% Done changed from 0 to 100*

Applied in changeset [65868d13f7852acfddf8ec883a062f48dbb7be15.](https://pulp.plan.io/projects/pulp_rpm/repository/9/revisions/65868d13f7852acfddf8ec883a062f48dbb7be15)

#### *#12 - 03/09/2018 12:30 AM - bmbouter*

*- Sprint set to Sprint 31*

#### *#13 - 03/09/2018 12:31 AM - bmbouter*

*- Sprint/Milestone deleted (53)*

#### *#14 - 03/13/2018 11:24 PM - ttereshc*

*- Platform Release set to 2.16.0*

## *#15 - 03/20/2018 04:18 PM - bmbouter*

*- Status changed from MODIFIED to 5*

## *#16 - 04/03/2018 11:10 PM - bmbouter*

*- Status changed from 5 to CLOSED - CURRENTRELEASE*

#### *#17 - 04/15/2019 10:15 PM - bmbouter*

*- Tags Pulp 2 added*